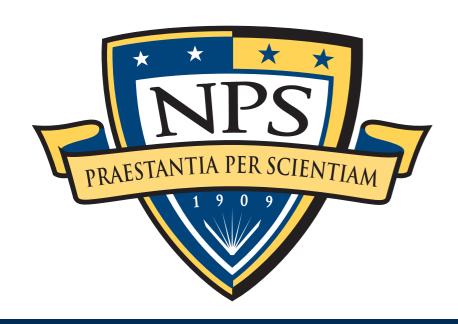

# bulk\_extractor: A Stream-Based Forensics Tool

Simson L. Garfinkel

Associate Professor, Naval Postgraduate School

June 14, 2011

http://afflib.org/

## NPS is the Navy's Research University.

Location: Monterey, CA

Students: 1500

US Military (All 5 services)

US Civilian (Scholarship for Service & SMART)

Foreign Military (30 countries)

All students are fully funded

#### Schools:

- Business & Public Policy
- Engineering & Applied Sciences
- Operational & Information Sciences
- International Graduate Studies

#### NCR Initiative:

- 8 offices on 5th floor, 900N Glebe Road, Arlington
- FY12 plans: 4 professors, 2 postdocs
- IMMEDIATE OPENINGS FOR RESEARCHERS
- IMMEDIATE SLOTS FOR .GOV PHDs!

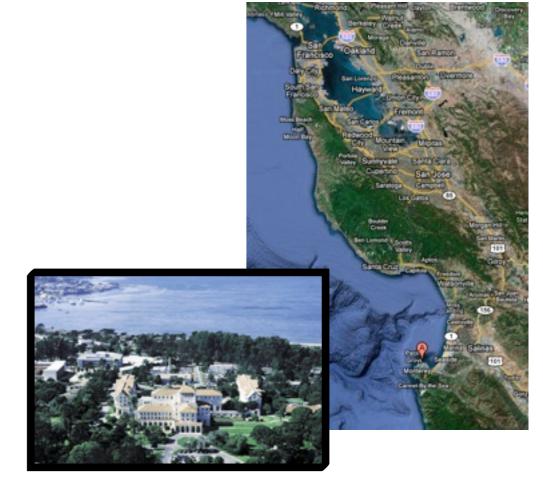

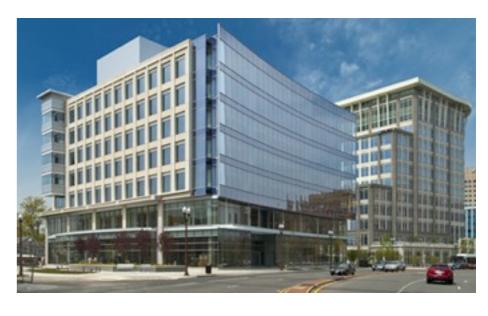

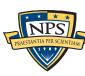

#### Current NPS research thrusts

#### Area #1: End-to-end automation of forensic processing

- Digital Forensics XML Toolkit
- Disk Image -> Power Point

#### Area #2: Bulk Data Analysis

- Statistical techniques (sub-linear algorithms)
- Similarity Metrics

#### Area #3: Data mining for digital forensics

Automated social network analysis (cross-drive analysis)

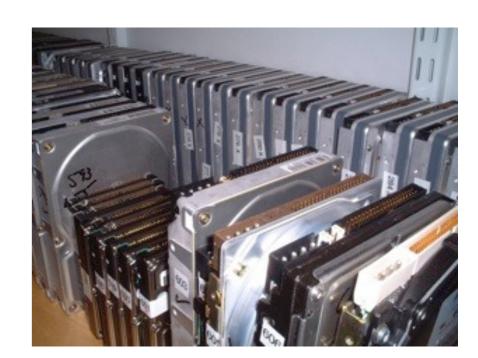

#### Area #4: Creating Standardized Forensic Corpora

Freely redistributable disk and memory images, packet dumps, file collections.

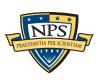

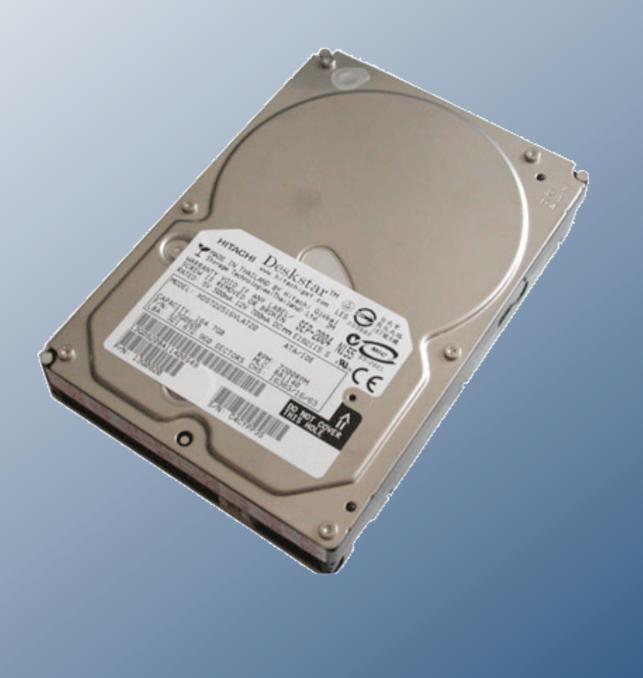

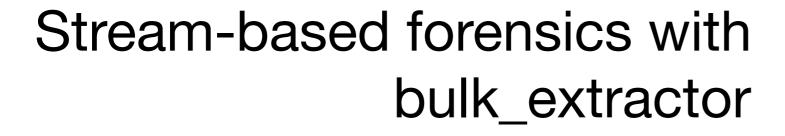

# Stream-Based Disk Forensics: Scan the disk from beginning to end; do your best.

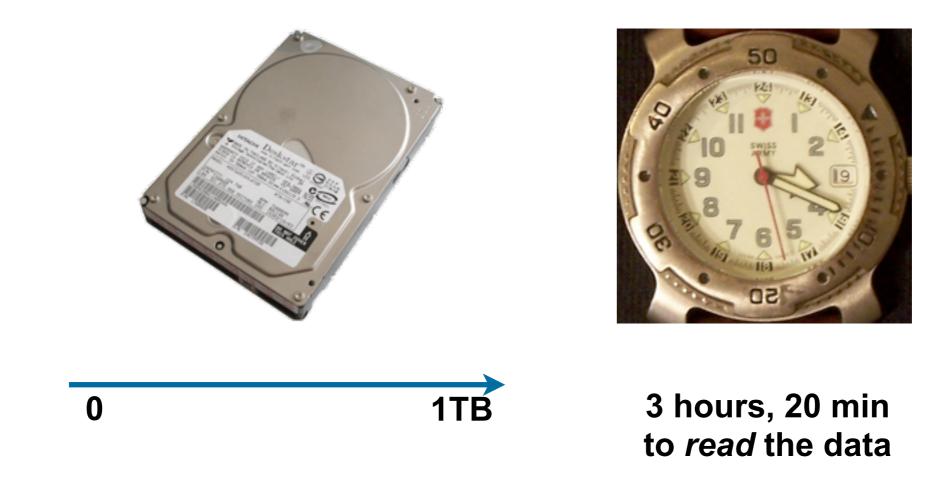

- 1. Read all of the blocks in order.
- 2. Look for information that might be useful.
- 3. Identify & extract what's possible in a single pass.

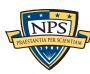

## Primary Advantage: Speed

No disk seeking.

Potential to read and process at disk's maximum transfer rate.

Potential for intermediate answers.

Reads all the data — allocated files, deleted files, file fragments.

Separate metadata extraction required to get the file names.

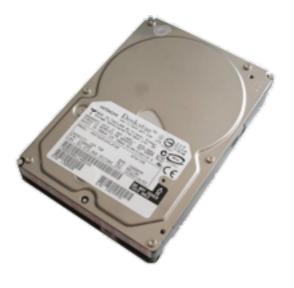

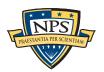

# Primary Disadvantage: Completeness

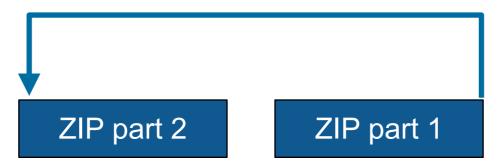

#### Fragmented files won't be recovered:

- Compressed files with part2-part1 ordering (possibly .docx)
- Files with internal fragmentation (.doc but not .docx)

#### Fortunately, most files are *not* fragmented.

Individual components of a ZIP file can be fragmented.

#### Most files that are fragmented have carvable internal structure:

Log files, Outlook PST files, etc.

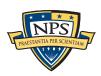

# This talk describes bulk\_extractor, a tool for performing stream-based forensics.

Why you should care: a bulk\_extractor success story

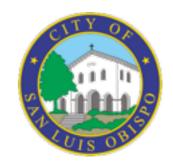

History of bulk\_extractor

Internal design

Suppressing false positives with context sensitive stop lists.

Extending bulk\_extractor with plug-ins

**Future Plans** 

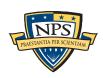

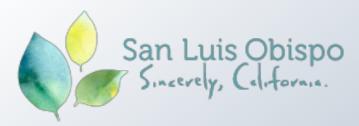

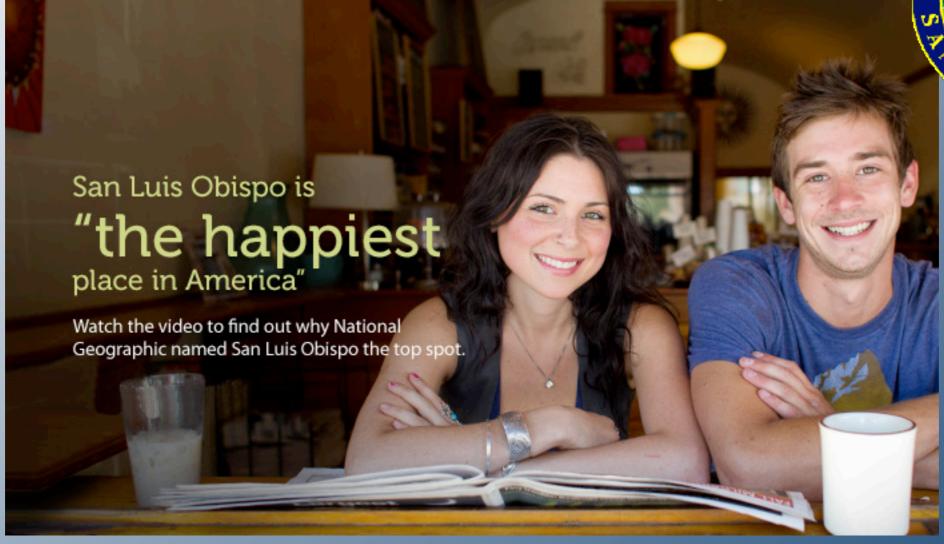

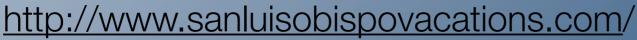

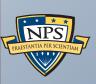

A bulk\_extractor Success Story

# City of San Luis Obispo Police Department, Spring 2010

District Attorney filed charges against two individuals:

- Credit Card Fraud
- Possession of materials to commit credit card fraud.

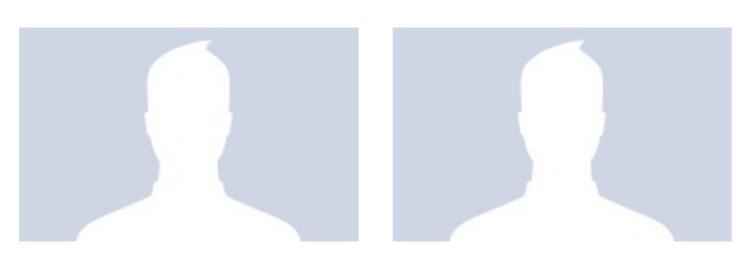

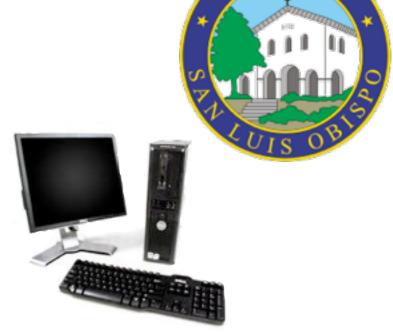

#### Defendants:

- Arrested with a computer.
- Expected to argue that defends were unsophisticated and lacked knowledge.

#### Examiner given 250GiB drive the day before preliminary hearing.

Typically, it would take several days to conduct a proper forensic investigation.

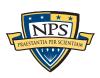

## bulk\_extractor found actionable evidence in 2.5 hours!

Examiner given 250GiB drive the day before preliminary hearing.

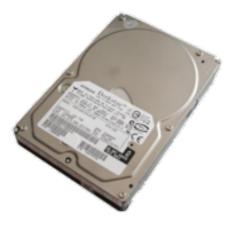

#### Bulk\_extarctor found:

- Over 10,000 credit card numbers on the HD (1000 unique)
- Most common email address belonged to the primary defendant (possession)
- The most commonly occurring Internet search engine queries concerned credit card fraud and bank identification numbers (intent)
- Most commonly visited websites were in a foreign country whose primary language is spoken fluently by the primary defendant.

Armed with this data, the DA was able to have the defendants held.

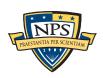

# Faster than conventional tools. Finds data that other tools miss.

#### Runs 2-10 times faster than EnCase or FTK on the same hardware.

• bulk\_extractor is multi-threaded; EnCase 6.x and FTK 3.x have little threading.

#### Finds stuff others miss.

- "Optimistically" decompresses and re-analyzes all data.
- Finds data in browser caches (downloaded with zip/gzip), and in many file formats.

#### Presents the data in an easy-to-understand report.

- Produces "histogram" of email addresses, credit card numbers, etc.
- Distinguishes primary user from incidental users.

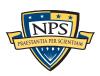

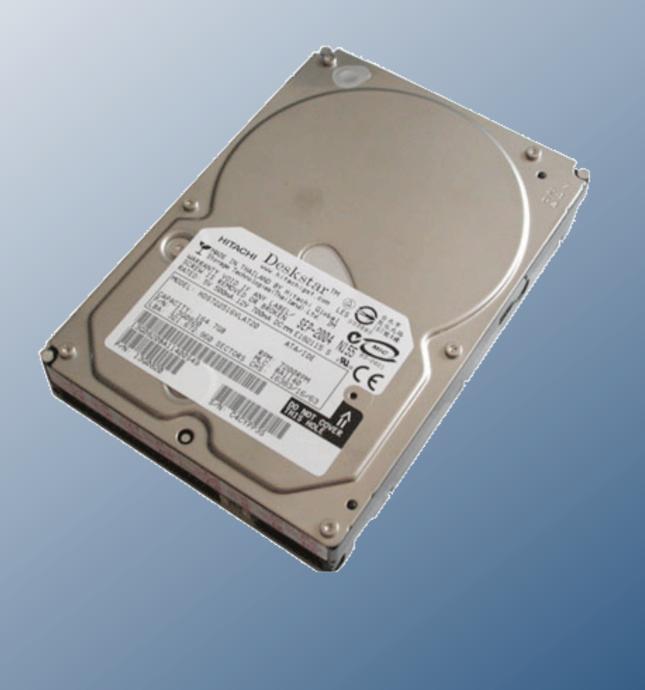

History of bulk\_extractor

## bulk\_extractor: 20 years in the making!

In 1991 I developed SBook, a free-format address book.

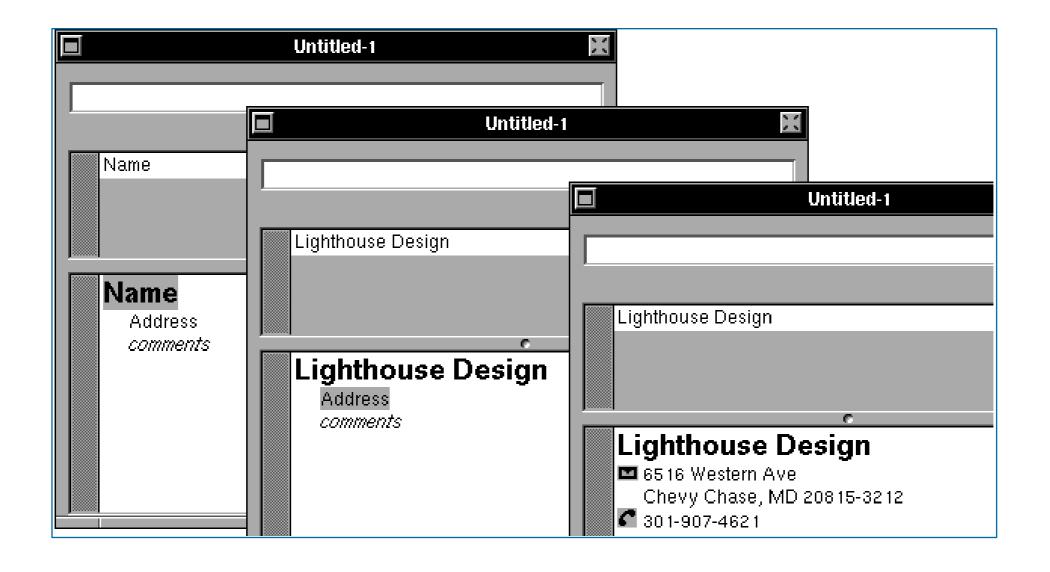

SBook used "Named Entity Recognition" to find addresses, phone numbers, email addresses while you typed.

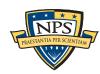

## Today we call this technology Named Entity Recognition

#### SBook's technology was based on:

- Regular expressions executed in parallel
  - -US, European, & Asian Phone Numbers
  - Email Addresses
  - -URLs
- A gazette with more than 10,000 names:
  - Common "Company" names
  - -Common "Person" names
  - Every country, state, and major US city
- Hand-tuned weights and additional rules.

#### Implementation:

- 2500 lines of GNU flex, C++
- 50 msec to evaluate 20 lines of ASCII text.
  - -Running on a 25Mhz 68030 with 32MB of RAM!

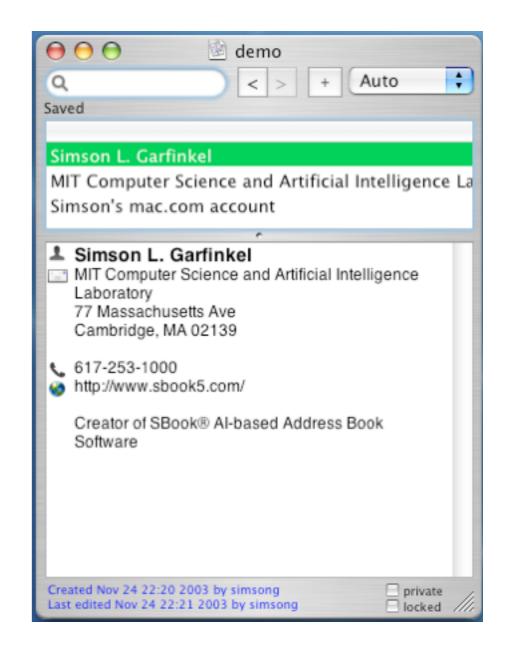

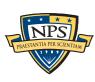

## In 2003, I bought 200 used hard drives

The goal was to find drives that had not been properly sanitized.

#### First strategy:

- DD all of the disks to image files
- run strings to extract printable strings.
- grep to scan for email, CCN, etc.
  - VERY SLOW!!!!
  - -HARD TO MODIFY!

#### Second strategy:

- Use SBook technology!
- Read disk 1MB at a time
- Pass the raw disk sectors to flex-based scanner.
- Big surprise: scanner didn't crash!

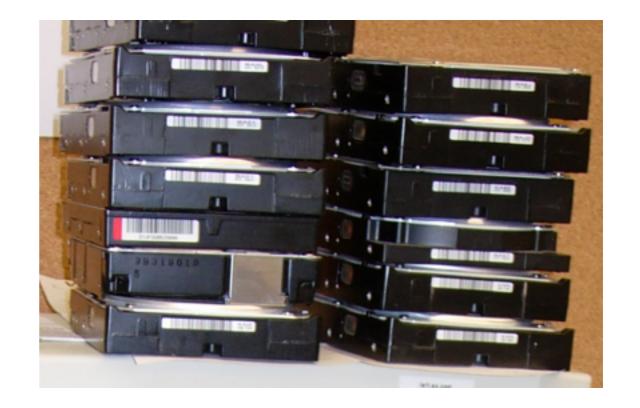

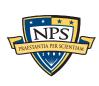

# Simple flex-based scanners required substantial post-processing to be useful

#### Techniques include:

- Additional validation beyond regular expressions (CCN Luhn algorithm, etc).
- Examination of feature "neighborhood" to eliminate common false positives.

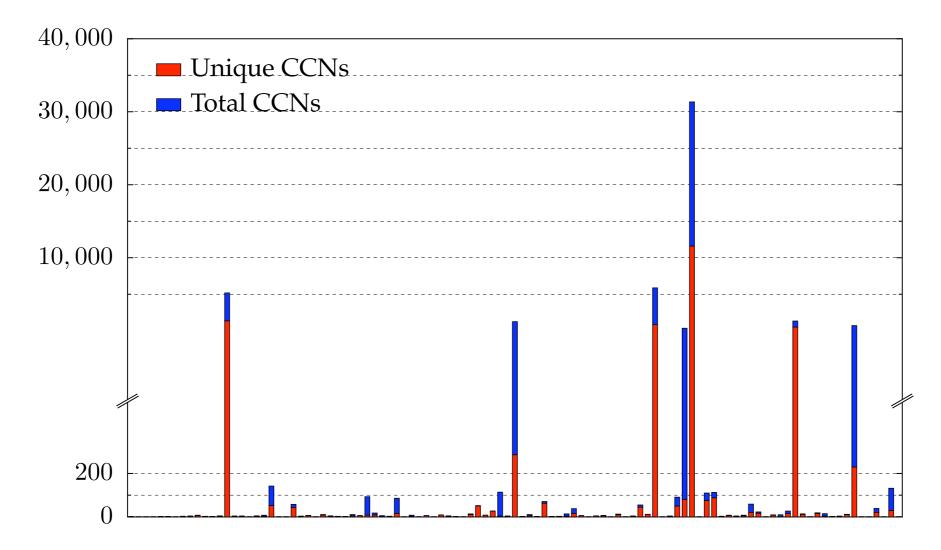

The technique worked well to find drives with sensitive information.

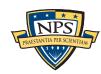

# Between 2005 and 2008, we interviewed law enforcement regarding their use of forensic tools.

#### Law enforcement officers wanted a *highly automated* tool for finding:

- Email addresses
- Credit card numbers (including track 2 information)
- Search terms (extracted from URLs)
- Phone numbers
- GPS coordinates
- EXIF information from JPEGs
- All words that were present on the disk (for password cracking)

#### The tool had to:

- Run on Windows, Linux, and Mac-based systems
- Run with no user interaction
- Operate on raw disk images, split-raw volumes, E01 files, and AFF files
- Allow user to provide additional regular expressions for searches
- Automatically extract features from compressed data such as gzip-compressed HTTP
- Run at maximum I/O speed of physical drive
- Never crash

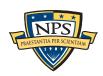

# Starting in 2008, we made a series of limited releases. Today we are releasing bulk\_extractor 1.0.0

- January 2008 Created Subversion Repository
- April 2010 Initial public release 0.1.0
- May 2010 Initial multi-threading release 0.3.0
  - Each thread runs in its own process
- Sept. 2010 Stop lists 0.4.0
- Oct. 2010 Context-based stop-lists 0.5.0
- Dec. 2010 Switch to POSIX-based threads 0.6.0
- Dec. 2010 Support for WIndows HIBERFIL.SYS decompression 0.7.0
- Jun. 2010 First 1.0.0 Release (TODAY)

Tool capabilities result from substantial testing and user feedback. Moving technology from the lab to the field has been challenging:

- Must work with evidence files of any size and on limited hardware.
- Users can't provide their data when the program crashes.
- Users are analysts and examiners, not engineers.

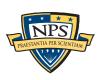

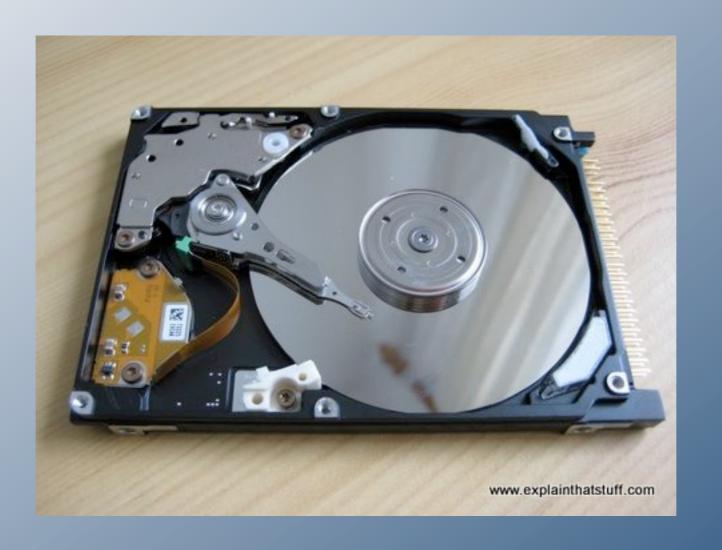

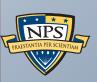

Inside bulk\_extractor

### bulk\_extractor: architectural overview

#### Written in C, C++ and GNU flex

- Command-line tool.
- Linux, MacOS, Windows (compiled with mingw)

#### Key Features:

- "Scanners" look for information of interest in typical investigations.
- Recursively re-analyzes compressed data.
- Results stored in "feature files"
- Multi-threaded

#### Java GUI

Runs command-line tool and views results

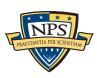

# bulk\_extractor extracts "features" from disk images.

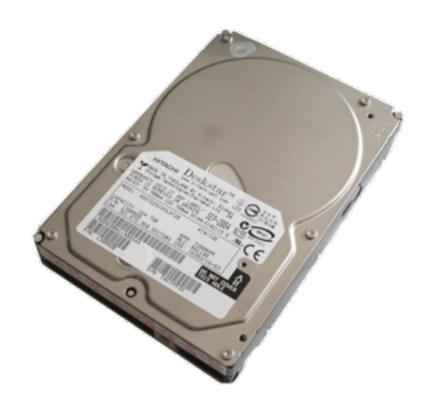

http://www.nps.edu/

202-555-1212 <u>user@domain.com</u>

202-555-1212

http://www.nps.edu/

user@domain.com

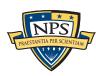

# bulk\_extractor: system diagram

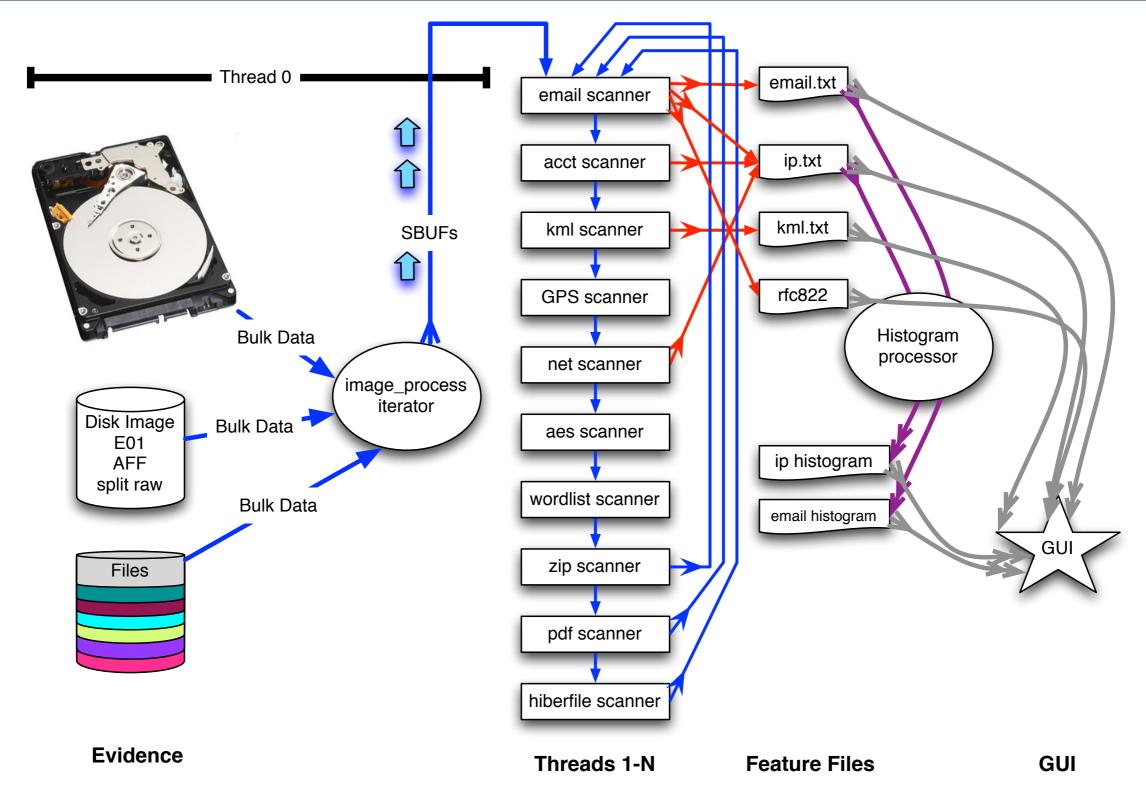

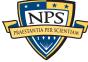

# image processing C++ iterator handles disks, images and files

Works with multiple disk formats.

- E01
- AFF
- raw
- split raw
- individual disk files

#### Produces sbuf\_t object:

```
class buf_t {
...
public:;
  uint8_t *buf; /* data! */
  pos0_t pos0; /* forensic path */
  size_t bufsize;
  size_t pagesize;
...
};
```

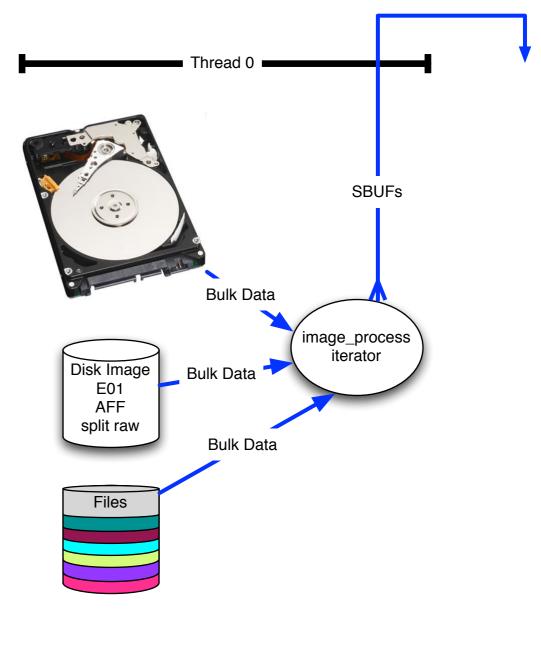

**Evidence** 

We chop the 1TB disk into 65,536 x 16MiB "pages" for processing.

# The "pages" overlap to avoid dropping features that cross buffer boundaries.

#### The overlap area is called the *margin*.

- Each sbuf can be processed in parallel they don't depend on each other.
- Features start in the page but end in the margin are reported.
- Features that start in the margin are ignored (we get them later)
  - Assumes that the feature size is smaller than the margin size.

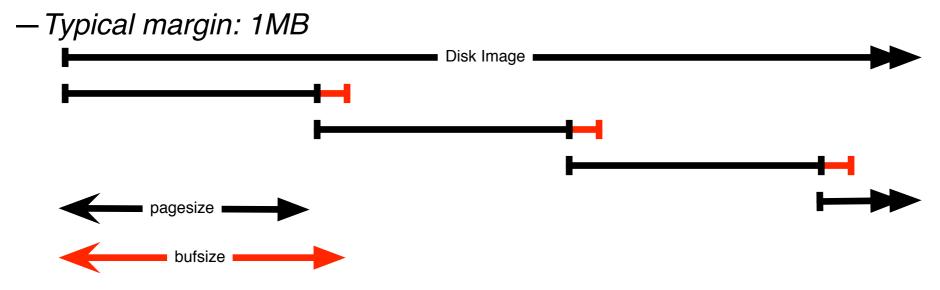

#### Entire system is automatic:

- Image\_process iterator makes sbuf\_t buffers.
- Each buffer is processed by every scanner
- Features are automatically combined.

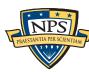

## Scanners process an sbuf and extract features

scan\_email is the email scanner.

inputs: sbuf objects

#### outputs:

- email.txt
  - Email addresses
- rfc822.txt
  - -Message-ID
  - —Date:
  - -Subject:
  - -Cookie:
  - -Host:
- domain.txt
  - IP addresses
  - -host names

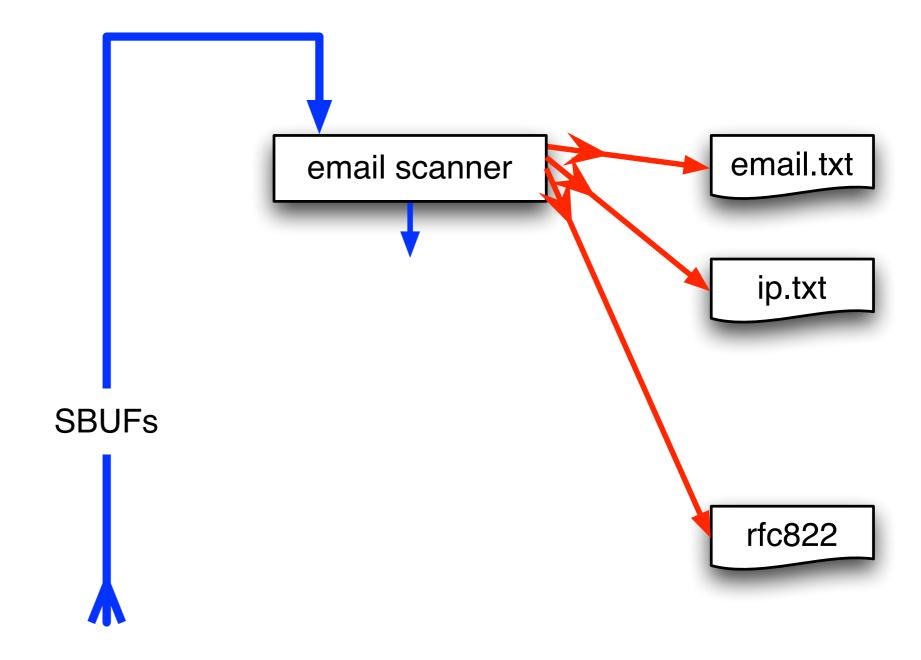

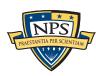

## The *feature recording system* saves features to disk.

#### Feature Recorder objects store the features.

- Scanners are given a (feature\_recorder \*) pointer
- Feature recorders are thread safe.

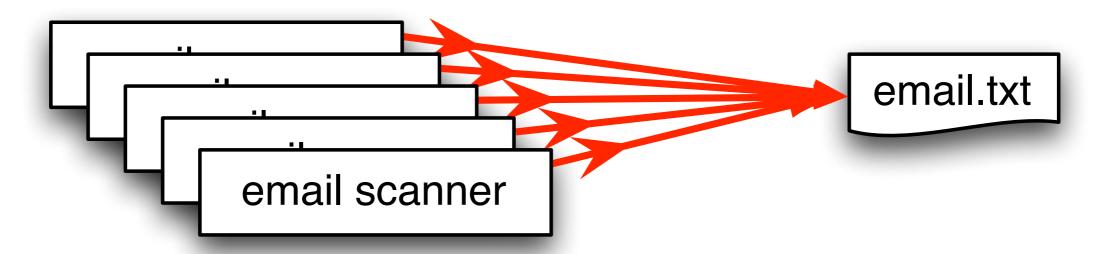

#### Features are stored in a *feature file:*

```
domexuser2@gmail.com
                                             <name>domexuser2@gmail.com/Home</name>
48198832
                                   tocol>
          domexuser2@live.com
                                             <name>domexuser2@live.com</name> <pass</pre>
48200361
                                   tocol>
          siege@preoccupied.net
                                   siege) O'Brien <<u>siege@preoccupied.net</u>> <u>hp://meanwhi</u>
48413829
48481542 danilo@gnome.org
                                   Danilo egan <<u>danilo@gnome.org</u>> Language-Team:
          gnom@prevod.org
                                   : Serbian (sr) < gnom@prevod.org > MIME-Version:
48481589
          domexuser1@gmail.com
                                   server2.name", "domexuser1@gmail.com"); user pref("
49421069
                                   er2.userName", "domexuser1@gmail.com"); user_pref("
          domexuser1@gmail.com
49421279
                                   tpl.username", "domexuser1@gmail.com");__user_pref("
          domexuser1@gmail.com
49421608
```

offset

feature

feature in evidence context

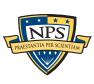

# Histograms are a powerful tool for understanding evidence.

#### Email histogram allows us to rapidly determine:

- Drive's primary user
- User's organization
- Primary correspondents
- Other email addresses

# DON317 CLARE BOB ALICE

# Drive #51 (Anonymized)

| ALICE@DOMAIN1.com                 | 8133 |
|-----------------------------------|------|
| BOB@DOMAIN1.com                   | 3504 |
| ALICE@mail.adhost.com             | 2956 |
| JobInfo@alumni-gsb.stanford.edu   | 2108 |
| CLARE@aol.com                     | 1579 |
| DON317@earthlink.net              | 1206 |
| ERIC@DOMAIN1.com                  | 1118 |
| GABBY10@aol.com                   | 1030 |
| HAROLD@HAROLD.com                 | 989  |
| <pre>ISHMAEL@JACK.wolfe.net</pre> | 960  |
| KIM@prodigy.net                   | 947  |
| ISHMAEL-list@rcia.com             | 845  |
| JACK@nwlink.com                   | 802  |
| LEN@wolfenet.com                  | 790  |
| natcom-list@rcia.com              | 763  |

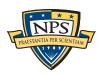

# The feature recording system *automatically* makes historgrams.

#### Simple histogram based on feature:

```
n=579 domexuser1@gmail.com

n=432 domexuser2@gmail.com

n=340 domexuser3@gmail.com

n=268 ips@mail.ips.es

n=252 premium-server@thawte.com

n=244 CPS-requests@verisign.com

n=242 someone@example.com
```

#### Based on regular expression extraction:

For example, extract search terms with .\*search.\*q=(.\*)

```
n=18
        pidgin
        hotmail+thunderbird
n=10
n=3
        Grey+Gardens+cousins
        dvd
n=3
n=2
        %TERMS%
n=2
        cache:
n=2
        рi
n=2
        pid
n=2
        Abolish+income+tax
n=1
        Brad+and+Angelina+nanny+help
n=1
        Build+Windmill
n=1
        Carol+Alt
n=1
```

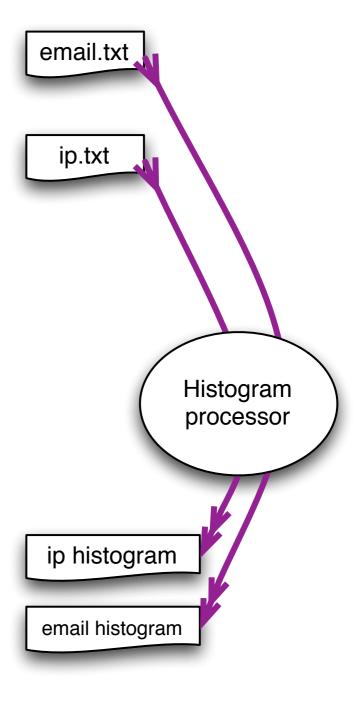

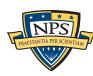

# bulk\_extractor has *multiple* feature extractors. Each scanner runs in order. (Order doesn't matter.)

#### Scanners can be turned on or off

- Useful for debugging.
- AES key scanner is very slow (off by default)

#### Some scanners are recursive.

- e.g. scan\_zip will find zlib-compressed regions
- An **sbuf** is made for the decompressed data
- The data is re-analyzed by the other scanners
  - This finds email addresses in compressed data!

#### Recursion used for:

- Decompressing ZLIB, Windows HIBERFILE,
- Extracting text from PDFs
- Handling compressed browser cache data

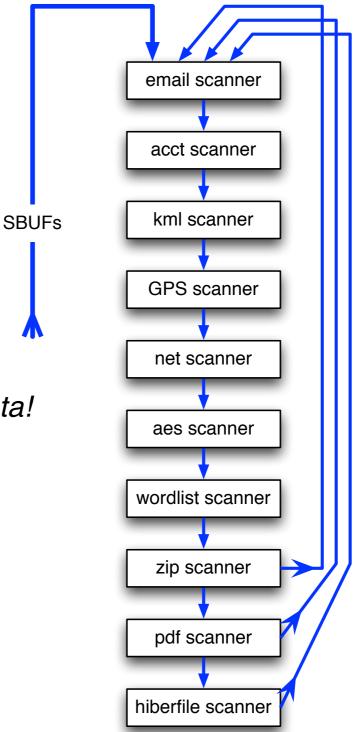

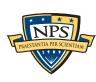

# Recursion requires a *new way* to describe offsets. bulk\_extractor introduces the "forensic path."

Consider an HTTP stream that contains a GZIP-compressed email:

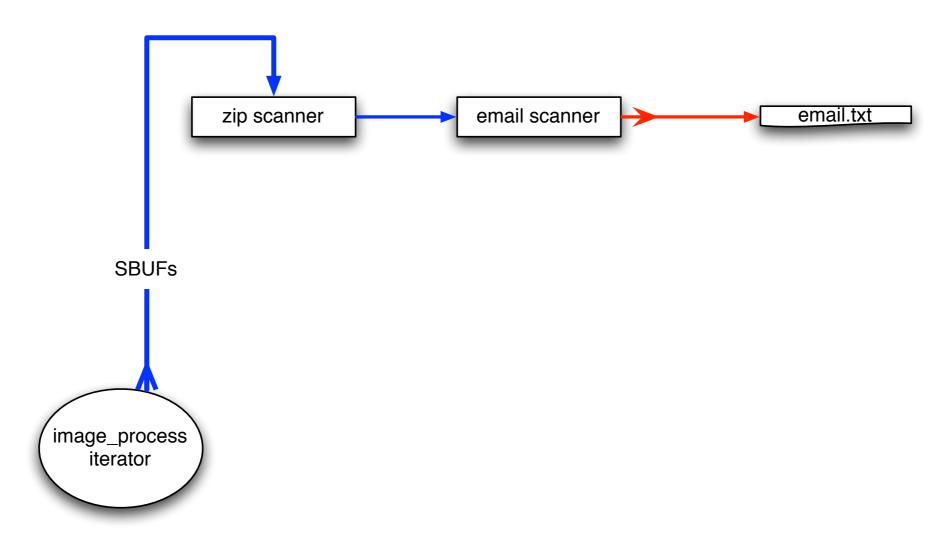

#### We can represent this as:

```
11052168704-GZIP-3437 live.com eMn='domexuser1@live.com';var srf_sDispM 11052168704-GZIP-3475 live.com pMn='domexuser1@live.com';var srf_sPreCk 11052168704-GZIP-3512 live.com eCk='domexuser1@live.com';var srf_sFT='<
```

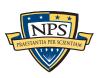

# GUI: 100% Java Launches bulk\_extractor; views results

Uses bulk\_extractor to decode forensic path

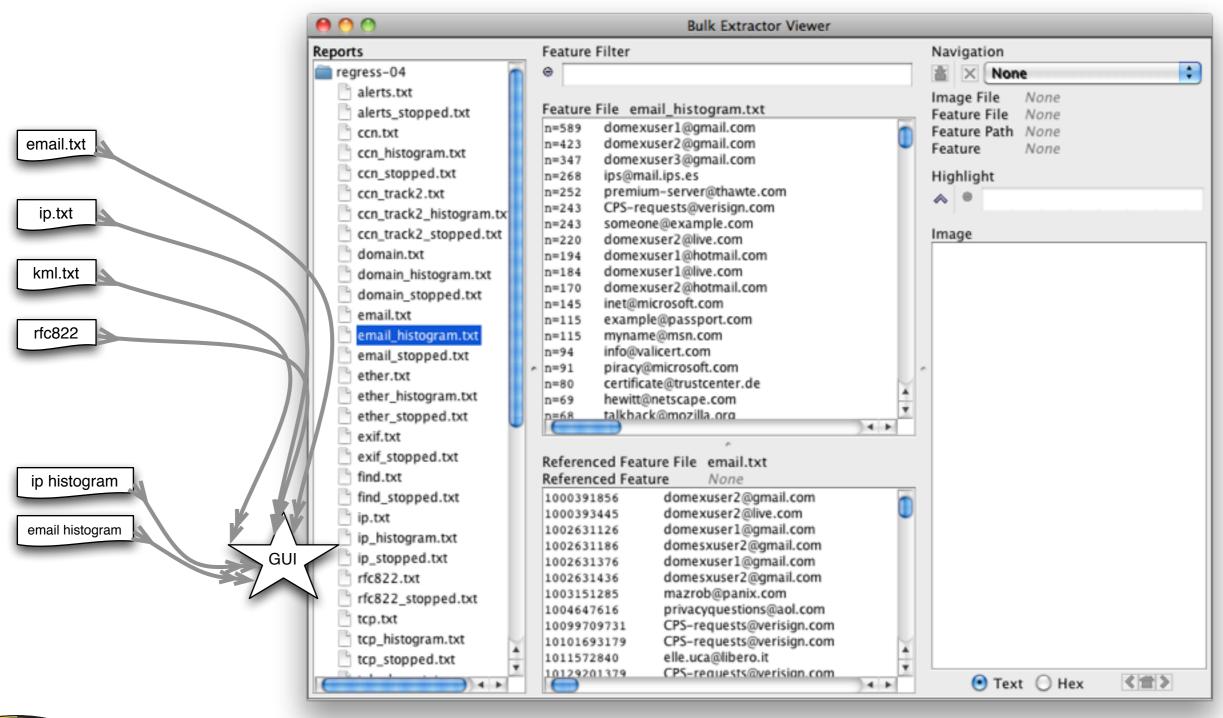

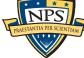

#### **Crash Protection**

#### Every forensic tool crashes.

- Tools routinely used with data fragments, non-standard codings, etc.
- Evidence that makes the tool crash typically cannot be shared with the developer.

#### Crash Protection: checkpointing!

- Bulk\_extractor checkpoints current page in the file config.cfg
- After a crash, just hit up-arrow and return; bulk\_extractor restarts at next page.

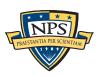

# Integrated design, but compact. 2726 lines of code; 33 seconds to compile on an i5

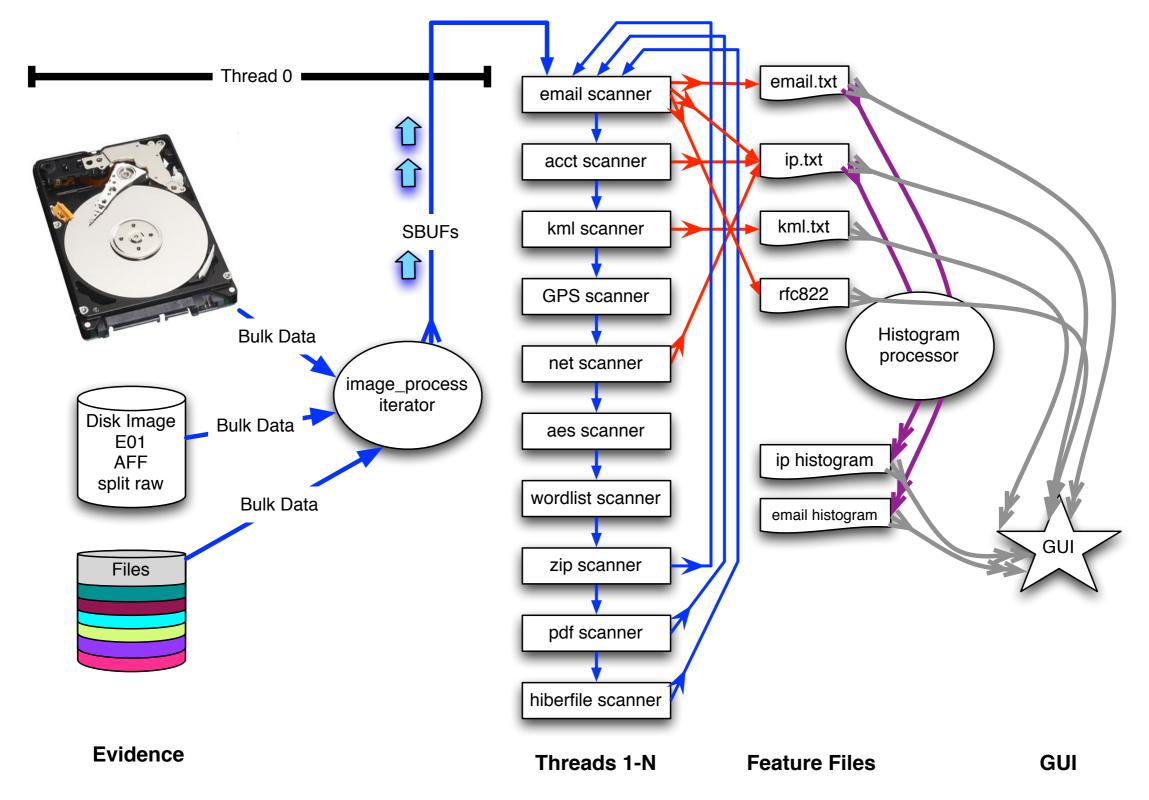

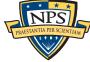

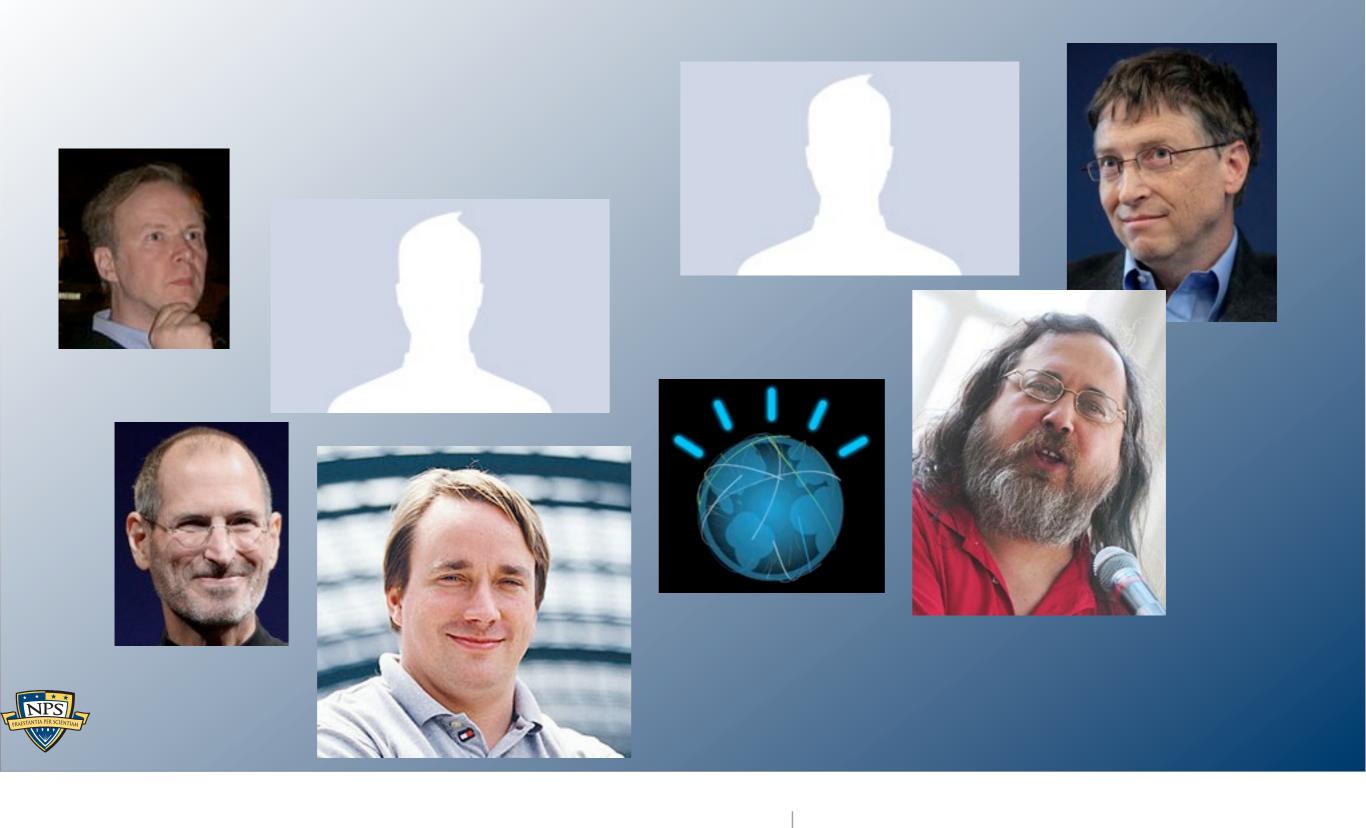

Suppressing False Positives

## Modern operating systems are *filled* with email addresses.

#### Sources:

|                                      | n=579 | <u>domexuser1@gmail.com</u>          |
|--------------------------------------|-------|--------------------------------------|
| <ul><li>Windows binaries</li></ul>   | n=432 | domexuser2@gmail.com                 |
| <ul> <li>SSL certificates</li> </ul> | n=340 | domexuser3@gmail.com                 |
| - OOL Certificates                   | n=268 | <u>ips@mail.ips.es</u>               |
| <ul><li>Sample documents</li></ul>   | n=252 | <pre>premium-server@thawte.com</pre> |
|                                      | n=244 | CPS-requests@verisign.com            |
|                                      | n=242 | someone@example.com                  |

It's important to suppress email addresses not relevant to the case.

Approach #1 — Suppress emails seen on many other drives.

Approach #2 — Stop list from bulk\_extractor run on clean installs.

Both of these methods stop list commonly seen emails.

- Operating Systems have a LOT of emails. (FC12 has 20,584!)
- Problem: this approach gives Linux developers a free pass!

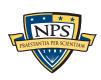

## Approach #3: Context-sensitive stop list.

Instead of a stop list of features, use features+context:

Offset: 351373329

Email: <u>zeeshan.ali@nokia.com</u>

• Context: ut\_Zeeshan Ali <zeeshan.ali@nokia.com>, Stefan Kost <</pre>

Offset: 351373366

Email: stefan.kost@nokia.com

Context: >, Stefan Kost <stefan.kost@nokia.com> sin

- —Here "context" is 8 characters on either side of feature.
- We put the feature+context in the stop list.

#### The "Stop List" entry is the feature+context.

- This ignores Linux developer email address in Linux binaries.
- The email address is reported if it appears in a different context.

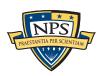

# We created a context-sensitive stop list for Microsoft Windows XP, 2000, 2003, Vista, and several Linux.

Total stop list: 70MB (628,792 features; 9MB ZIP file)

#### Sample from the stop list:

```
s13/fedora12-64/domain.txt
s13/redhat54-ent-64/domain.txt
s13/redhat54-ent-64/email.txt
s13/redhat54-ent-64/domain.txt
s13/redhat54-ent-64/domain.txt
s13/redhat54-ent-64/domain.txt
s13/redhat54-ent-64/domain.txt
s13/redhat54-ent-64/email.txt
s13/redhat54-ent-64/email.txt
s13/redhat54-ent-64/email.txt
```

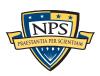

# The context-sensitive stop list prunes the OS-supplied features.

#### Applying it to domexusers HD image:

■ # of emails found: 9143 → 4459

| wi    | thout stop list                                                 |       | with stop list                                                                                                    |
|-------|-----------------------------------------------------------------|-------|----------------------------------------------------------------------------------------------------|
| n=579 | domexuser1@gmail.com                                            | n=579 | domexuser1@gmail.com                                                                                                    |
| n=432 | domexuser2@gmail.com                                            | n=432 | domexuser2@gmail.com                                                                                                    |
| n=340 | domexuser3@gmail.com                                            | n=340 | domexuser3@gmail.com                                                                                                    |
| n=268 | ips@mail.ips.es                                                 | n=192 | domexuser2@live.com                                                                                                    |
| n=252 | premium-server@thawte.com                                       | n=153 | domexuser2@hotmail.com                                                                                                    |
| n=244 | CPS-requests@verisign.com                                       | n=146 | domexuser1@hotmail.com                                                                                                    |
| n=242 | someone@example.com                                             | n=134 | domexuser1@live.com                                                                                                    |
| n=237 | inet@microsoft.com                                              | n=91  | premium-server@thawte.com                                                                                                    |
| n=192 | domexuser2@live.com                                             | n=70  | talkback@mozilla.org                                                                                                    |
| n=153 | domexuser2@hotmail.com                                          | n=69  | hewitt@netscape.com                                                                                                    |
| n=146 | domexuser1@hotmail.com                                          | n=54  | DOMEXUSER2@GMAIL.COM                                                                                                    |
| n=134 | domexuser1@live.com                                             | n=48  | domexuser1%40gmail.com@imap.gmail.com                                                                                                    |
| n=115 | example@passport.com                                            | n=42  | domex2@rad.li                                                                                                    |
| n=115 | myname@msn.com                                                  | n=39  | lord@netscape.com                                                                                                    |
| n=110 | ca@digsigtrust.com                                              | n=37  | 49091023.6070302@gmail.com                                                                                                    |
|       | download the list today: ib.org/downloads/feature_context.1.0.z | ip    | 49091023.6070302@gmail.com  talkback@mozilla.org and other email  talkback@mozilla.org and other email  talkback@mozilla.org and other email  talkback@mozilla.org and other email  talkback@mozilla.org and other email  talkback@mozilla.org and other email  talkback@mozilla.org and other email  talkback@mozilla.org and other email  talkback@mozilla.org and other email  talkback@mozilla.org and other email  talkback@mozilla.org and other email  talkback@mozilla.org and other email  talkback@mozilla.org and other backe Os installs.  talkback@mozilla.org and other email  talkback@mozilla.org and other email  talkback@mozilla.org and other backe Os installs.  talkback@mozilla.org and the backe Os installs.  talkback@mozilla.org the backe Os installs. |

#### You can download the list today:

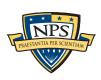

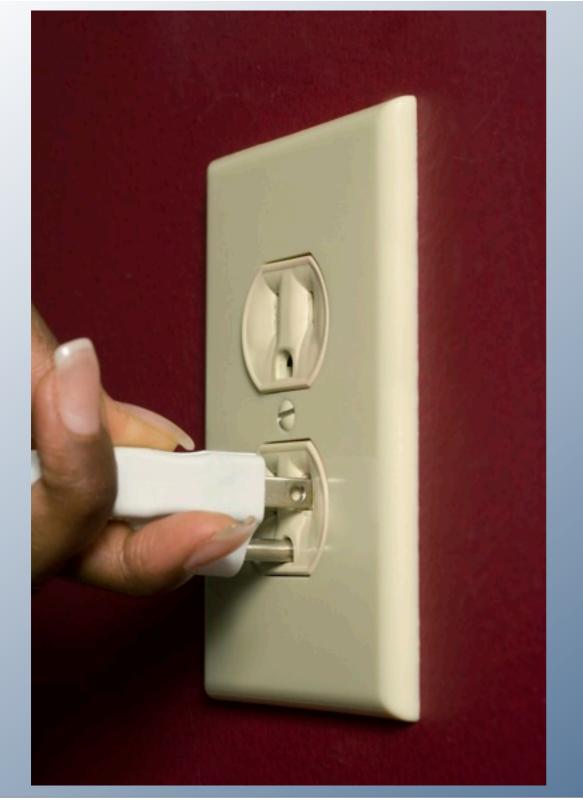

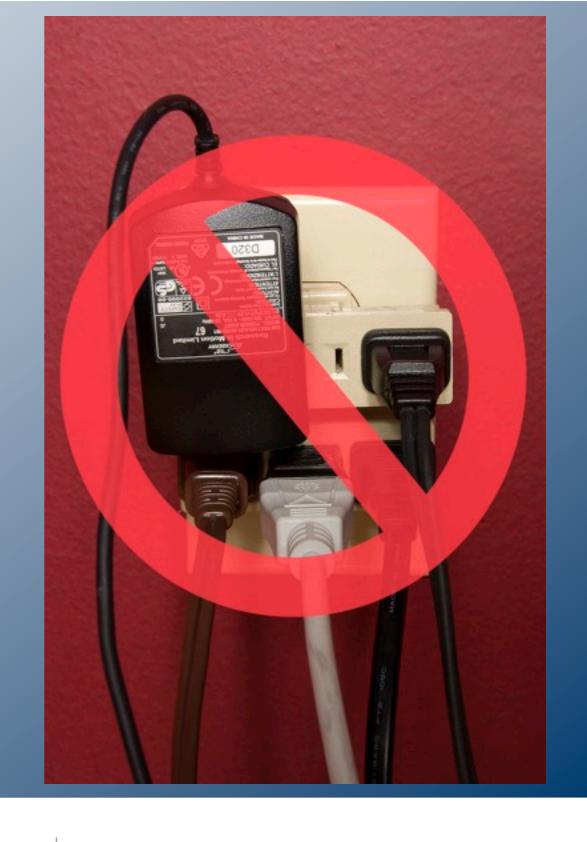

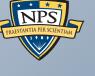

Extending bulk\_extractor with Plug-ins

## Filenames can be added through post-processing.

bulk\_extractor reports the *disk blocks* for each feature.

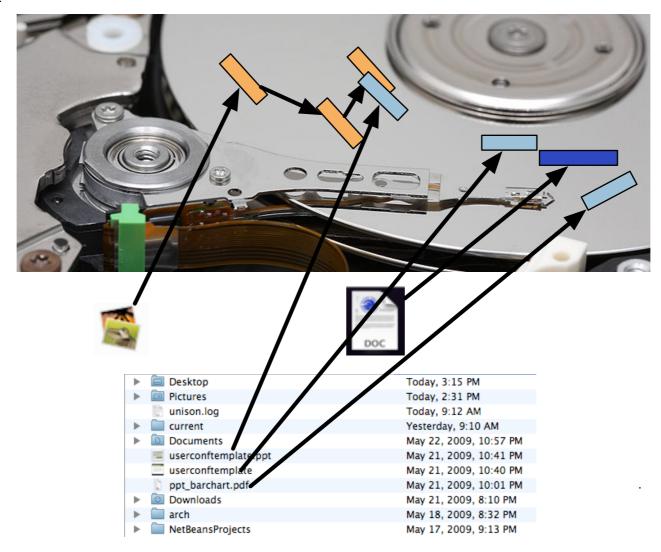

To get the file names, you need to map the disk block to a file.

- Make a map of the blocks in DFXML with fiwalk (<a href="http://afflib.org/fiwalk">http://afflib.org/fiwalk</a>)
- Then use python/identify\_filenames.py to create an annotated feature file.

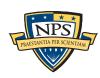

# bulk\_diff.py: compare two different bulk\_extractor reports

#### The "report" directory contains:

- DFXML file of bulk\_extractor run information
- Multiple feature files.

#### bulk\_diff.py: create a "difference report" of two bulk\_extractor runs.

- Designed for timeline analysis.
- Developed with analysts.
- Reports "what's changed."
  - Reporting "what's new" turned out to be more useful.
  - "what's missing" includes data inadvertently overwritten.

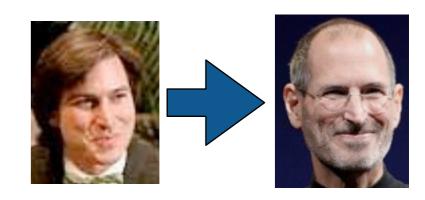

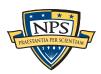

# IP Carving and Network Reassembly plug-in

**bulk\_extractor** extended to recognize and validate network data.

Automated extraction of Ethernet MAC addresses from IP packets in hibernation files.

We then re-create the physical networks the computers were on:

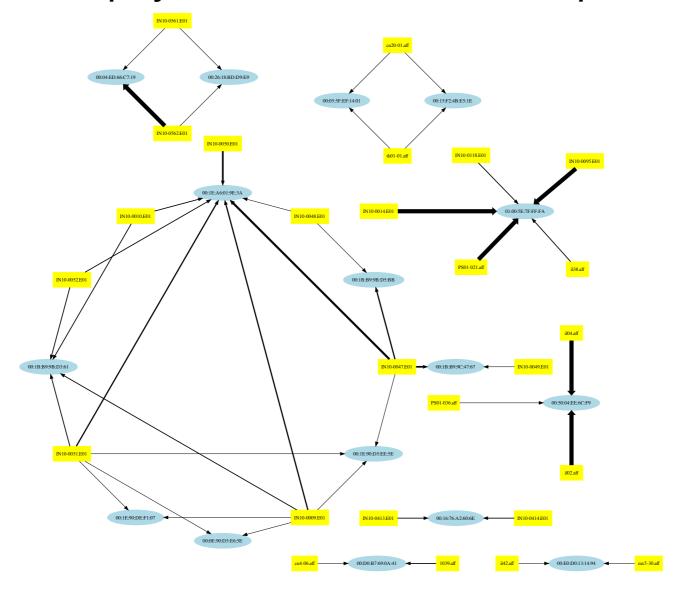

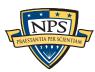

## C++ programmers can write C++ plugins

#### Plugins are distributed as shared libraries.

- Windows: scan\_bulk.DLL
- Mac & Linux: scan\_bulk.so

#### Plugins must support a single function call:

- scanner\_params Describes what the scanner should do.
  - −sp.sbuf − SBUF to scan
  - −sp.fs − Feature recording set to use
  - −sp.phase==0 − initialize
  - -sp.phase==1 scan the SBUF in sp.sbuf
  - -sp.phase==2 shut down
- recursion\_control\_block Provides information for recursive calls.

#### The same plug in system will be used by a future version of fiwalk.

■ The same plug-in will be usable with multiple forensic tools.

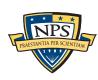

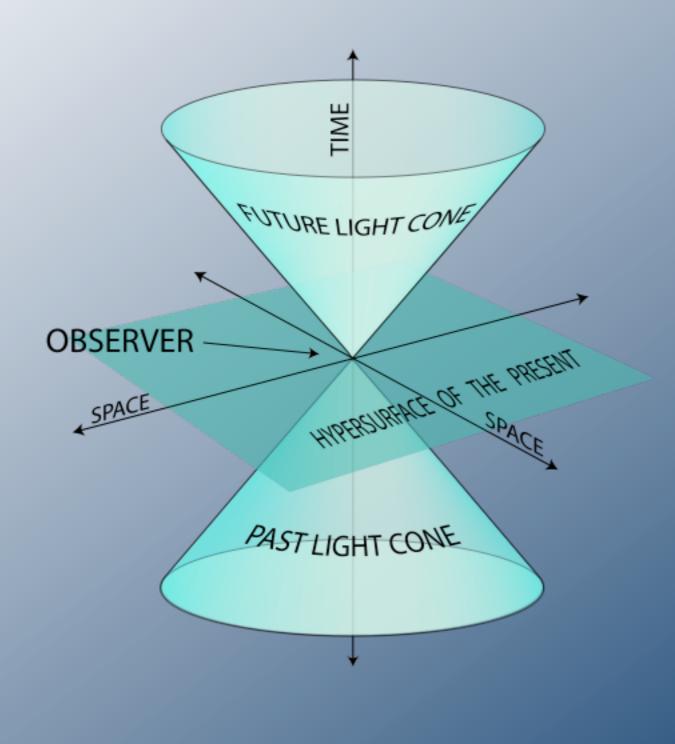

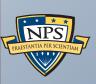

bulk\_extractor future

# bulk\_extractor is an open source program! You can help make it better.

#### Better handling of text:

- MIME decoding (e.g. user=40localhost should be user@localhost)
- Improved handling of Unicode.

#### More scanners

- RAR & RAR2
- LZMA
- BZIP2
- MSI & CAB
- NTFS
- VCARD

Reliability and conformance testing.

GET PAID TO WORK ON BULK\_EXTRACTOR: ASK ME HOW!

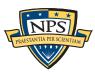

# In conclusion, bulk\_extractor is a powerful stream-based forensic tool.

#### Bulk\_extractor demonstrates the power of:

- Bulk data processing.
- Carving EVERYTHING
- Multi-threading (we can process data with 100% CPU utilization)

#### Bulk\_extractor is 100% free software

- Public Domain (work of US Government)
- Please use the ideas in other programs!
  - -DFXML
  - —Job Distribution
  - -Forensic Path
  - -SBUF
- Let's keep the plug-in system consistent.
- Download from http://afflib.org/

#### Questions?

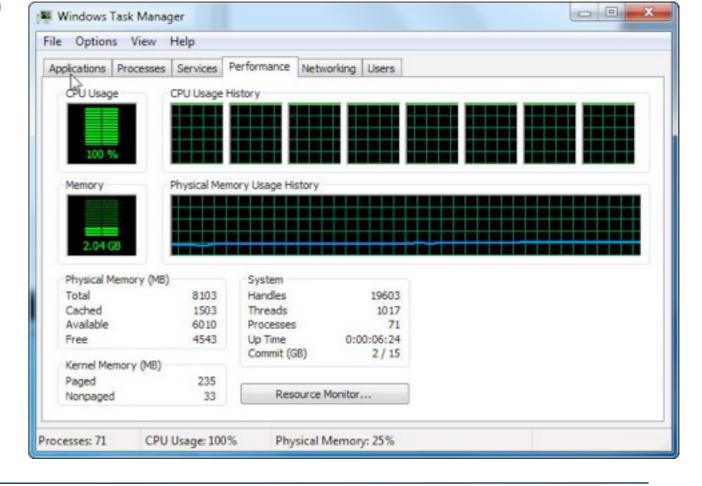

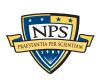